- In[1]:= **ClearAll@"Global`\*"D**
- In[2]:= **H\*These solutions cover the plotting portion of the homework. The math portion is self evident from the examples given\*L H\*Let's first set up some basic eigen states and energies that we will use throughout\*L**
- In[3]:= **H\*Infinite Square Well\*L**
- $\ln(4) :=$  **psiISW** $[n, x] :=$  **Sqrt** $[2/a]$  **Sin** $[\pi n x / a]$ ;  $\text{EngISW}[n] := (n \pi \hbar / a)$ <sup>2</sup> / (2m);
- $\ln[6]$ := (\*Simple Harmonic Oscillator\*)
- $\ln[7] := \mathbf{A0} = (\mathbf{m} \omega / (\pi \hbar))$  ^ . 25;  $\zeta$ <sup>[x\_]</sup> :=  $\text{Sqrt}[\text{m }\omega/\hbar]$  x; psiSHO[n, x ] := A0/Sqrt[2^nn!] HermiteH[n,  $\zeta$ [x]] Exp[- $\zeta$ [x] ^2/2];  $\text{EngSHO}[n] := \hbar \omega (n + .5)$ ;
- In[11]:= **H\*Plane Wave\*L**
- $ln[12] := p$ siPW $[k, x]$  :=  $Exp[i k x]$ ;  $\text{EngPW}[k] := (\hbar k)$  ^2/2m;
- $\ln[14]$ : (\*Let us set c= $\hbar$ =a=m= $\omega$ =1, so that x and t will be values of order unity. This **is done because computers don't much like very small or very large numbers \*L**
- In[15]:= **c = 1; Ñ = 1; a = 1; m = 1; Ω = 1;**
- In[16]:= **H\*Problem 1\*L H\*We are asked to use the following quantities\*L**
- $\ln[17] :=$  **E1** = 10; **E2** = 1; **c1** = Sqrt[1/2]; **c2** = **c1**;
- $\ln[18] =$  (\*For a linear combination of two states (non-complex), we can write it's Probability Density time evolution as PsiSq[x,t]:= c1^2 psi1[x]^2+c2^2 psi2[x]^2+2 c1 c2 psi1[x] psi2[x] **Cos@HE2-E1L tÑD. Let use immediately generalize this to complex states, since we will also use this for the plane wave state.\*L**
- $\ln[19]:=\,\, \texttt{PsiSq}[x_\texttt{-},\, t_\texttt{-}]:=\texttt{Abs}\left[\texttt{cl}\, \texttt{psi}[x]\,\right]\,^{\wedge} 2+\texttt{Abs}\left[\texttt{c2}\, \texttt{psi}[x]\,\right]\,^{\wedge} 2+\,\,$ 2 Re[Conjugate[c1 psi1[x]] c2 psi2[x] Exp[i (E2 - E1) t /  $\hbar$ ]];
- In[20]:= **H\*Let's use two orthogonal states of the infinite well. There is no way to pick eigenstates that match the the energies given since,**  $n = m$  **sqrt**(E1/E2), must be an integer. Let's just use the 1st and  $4th*$ )

```
ln[21]:= psil[x_ = psilSW[1, x]psi(4, x)
```
Out[21]=  $\sqrt{2} \sin[\pi x]$ 

```
Out[22]= \sqrt{2} \sin[4 \pi x]
```
 $\ln[23]:=\verb"Plot3D{psisq[x,t]}, {x, 0, 1}, {t, 0, 1.5}, \verb|axesStyle \rightarrow Directive[FontSize \rightarrow 20], \verb|AxesLabel \rightarrow$  $\left\{ \texttt{Style}[\n \texttt{''x}/a", \n \texttt{FontSize} \rightarrow 20], \n \texttt{Style}[\n \texttt{''t}/\hbar", \n \texttt{FontSize} \rightarrow 20], \n \texttt{Text}[\n \texttt{Style}[\n \texttt{''|x}]^2", \n \texttt{FontSize} \rightarrow 20] \right\},$ ColorFunction  $\rightarrow$  "Rainbow", Mesh  $\rightarrow$  None, MaxRecursion  $\rightarrow$  5]

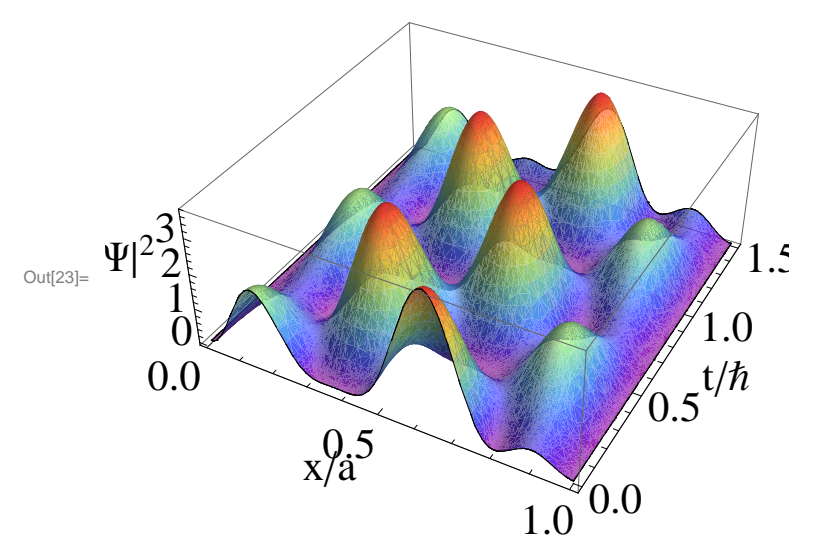

```
ln[24]:= (*you must use a t~\hbar/|E2-E1|
      to see the effect appropriately. Likewise the x axis should match the model used.*)
```
- In[25]:= (\*Let's try two orthogonal states of the harmonic oscilator. Again, there is no way to match the energies given to actual states\*)
- $In[26]:=$   $psi[x_] = psiSHO[0, x]$  $psi[1x] = psiSHO[3, x]$
- Out[26]=  $0.751126 e^{-\frac{x^2}{2}}$

```
Out[27]= 0.108416 \mathrm{e}^{-\frac{x^2}{2}} (-12 x + 8 x^3)
```
 $\ln[28]$ := Plot3D  $\left[ \text{Psi}(x, t), (x, -3, 3), (t, 0, 1), \text{dx} \right]$  AxesStyle  $\rightarrow$  Directive  $\left[ \text{FontSize} \rightarrow 20 \right]$ ,  $\texttt{A}\texttt{x}\texttt{esLabel} \rightarrow \left\{ \texttt{Style}\Big[ \texttt{''x}\sqrt{\texttt{m}\omega/\hbar}\texttt{''}, \texttt{FontSize} \rightarrow 20 \Big], \ \texttt{Style}\big[ \texttt{''t}/\hbar\texttt{''}, \texttt{FontSize} \rightarrow 20 \big], \right.$ Text  $\left[$  Style  $\left[$  "  $|\Psi|^{2}$ ", FontSize  $\rightarrow$  20]  $]\right\}$ , ColorFunction  $\rightarrow$  "Rainbow", Mesh  $\rightarrow$  None, MaxRecursion  $\rightarrow$  5]

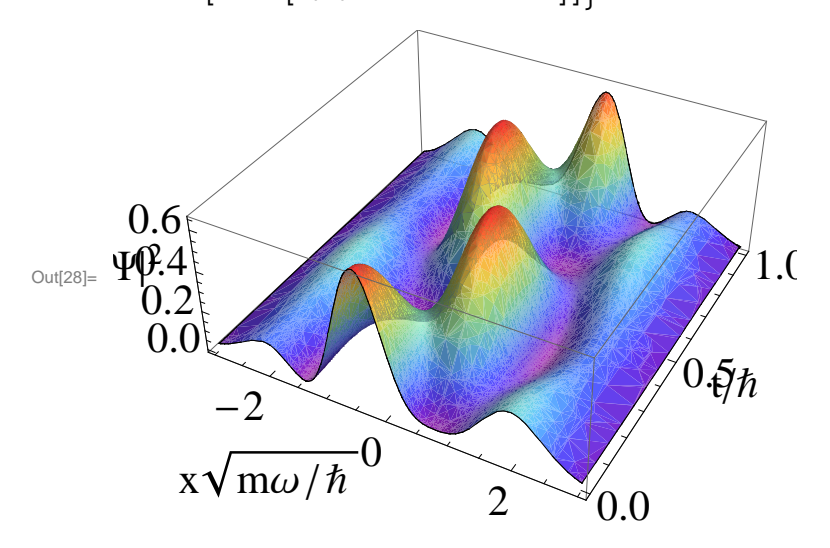

 $\ln[29]:$  (\*Finally, let's try two orthogonal states of the free particle (plane wave state).\*)

```
\ln[30] := k1 = \texttt{Sqrt[2m E1]} / \hbar; k2 = \texttt{Sqrt[2m E2]} / \hbar;\texttt{psi}[\![\texttt{x}_\texttt{m}]\!] = \texttt{Exp}[\texttt{ikl} \; \texttt{x}]\texttt{psi2[x_{l} = Exp[i k2 x]}Out[31]= e^{2 i \sqrt{5} x}Out[32]= e^{i \sqrt{2} x}
```
 $\ln[33]$ : Plot3D PsiSq[x, t], {x, -1.5, 1.5}, {t, 0, 1.5}, AxesStyle  $\rightarrow$  Directive[FontSize  $\rightarrow$  20], AxesLabel  $\rightarrow \left\{ \text{style} \left( \pi x \sqrt{2m} / \hbar \right), \text{ FontSize} \rightarrow 20 \right), \text{style} \left[ \left( \pi t / \hbar \right), \text{ FontSize} \rightarrow 20 \right],$ 

Text  $\left[$  Style $\left[$  " $|\Psi|^{2}$ ", FontSize  $\rightarrow$  20]  $\right]$ , ColorFunction  $\rightarrow$  "Rainbow", Mesh  $\rightarrow$  None, MaxRecursion  $\rightarrow$  5

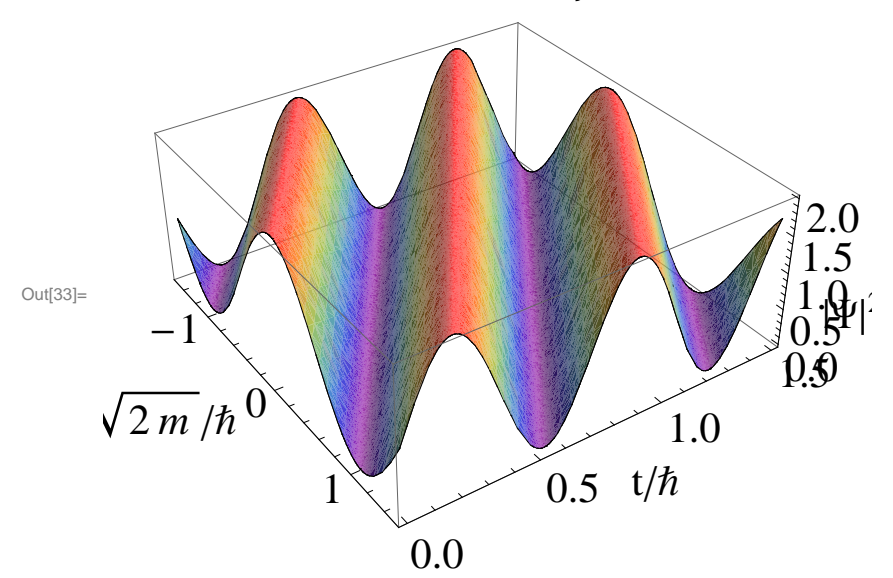

 $ln[34]:=$  (\*Problem 2\*)

 $\ln[35]$ := (\*Let's define the wavefunction between 0 and a=1\*)

 $\ln[36]$  = Psi0[x\_] := Sqrt[30/a^5] x (a-x);

- In[37]:= (\*Let us approximate it using the eigen states of the infinite square well. The projection to eigen states gives their respective amplitudes\*)
- $\ln[38]$  =  $cn[n_]$  = Integrate[psiISW[n, x] Psi0[x], {x, 0, a}]

$$
\text{Out[38]} = -\frac{2\sqrt{15 (-2 + 2\cos[n\pi] + n\pi\sin[n\pi])}}{n^3 \pi^3}
$$

- In[39]:= (\*Let's see the first 5 terms explicitly\*)
- $In[40]:$  Table[cn[n],  $\{n, 1, 5, 1\}$ ]

$$
\text{Out[40]= } \left\{\frac{8\,\sqrt{15}}{\pi^3}\,,\ 0\,,\ \frac{8\,\sqrt{\frac{5}{3}}}{9\,\pi^3}\,,\ 0\,,\ \frac{8\,\sqrt{\frac{3}{5}}}{25\,\pi^3}\right\}
$$

 $In[41]:$  (\*Only the n=odd terms survive\*)

 $\ln[42]$ : (\*We approximates the wavefunction as an expansion of the basis up to 5th order\*)

$$
ln[43] := PsiApprox1 = Sum[cn[n] psiISW[n, x], {n, 1, 1}]
$$
\n
$$
PsiApprox3 = Sum[cn[n] psiISW[n, x], {n, 1, 3}]
$$
\n
$$
PsiApprox5 = Sum[cn[n] psiISW[n, x], {n, 1, 5}]
$$

 $Out[43]=$   $\qquad \qquad \qquad$ 8  $\sqrt{30}$  Sin[ $\pi x$ ]

 $\pi^3$ 

$$
|\text{Out}[43] =
$$

$$
\text{Out[44]} = \frac{8\sqrt{30} \sin[\pi x]}{\pi^3} + \frac{8\sqrt{\frac{10}{3} \sin[3\pi x]}}{9\pi^3}
$$

3

$$
\text{Out[45]} = \frac{8\,\sqrt{30}\,\sin{[\pi\,\text{x}]}}{\pi^3} + \frac{8\,\sqrt{\frac{10}{3}}\,\sin{[3\,\pi\,\text{x}]}}{9\,\pi^3} + \frac{8\,\sqrt{\frac{6}{5}}\,\sin{[5\,\pi\,\text{x}]}}{25\,\pi^3}
$$

 $\text{In}[46]:=\text{Plot}[\{\text{PsiApprox1, PsiApprox3, PsiApprox5, Psi0[x]}\}\text{,}$  ${x, 0, a}$ , **AxesStyle**  $\rightarrow$  **Directive**[FontSize $\rightarrow$  20],  ${\tt AxesLabel} \rightarrow \{\mathtt{Style}[\mathtt{"x}/a", \mathtt{FontSize} \rightarrow 20], \mathtt{Text}[\mathtt{Style}[\mathtt{"\Psi"} , \mathtt{FontSize} \rightarrow 20]]\}]$ 

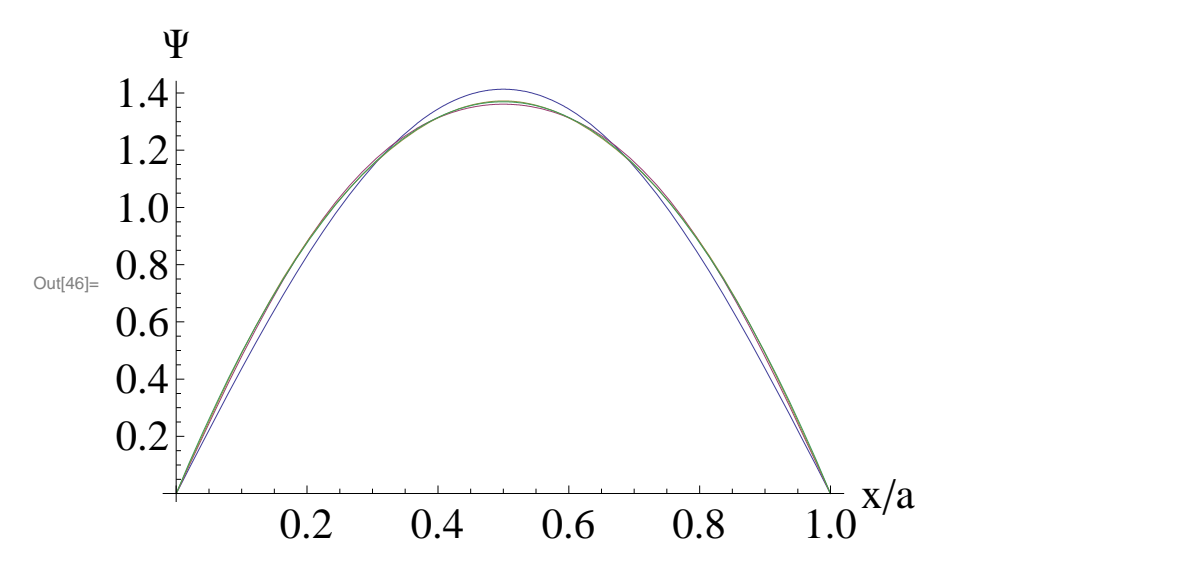

In[47]:= **H\*To get a better idea of how well it approximates, we plot also the difference from the actual\*L**

```
\ln[48]: Plot[{Psi0[x] - PsiApprox1, Psi0[x] - PsiApprox3, Psi0[x] - PsiApprox5},
          \{x\, ,\ 0\, ,\ 1\}\, , AxesStyle \rightarrow Directive<br>[FontSize \rightarrow 20] ,{\tt AresLabel} \rightarrow {\tt (Style['x/a", FontSize \rightarrow 20]}, \, {\tt Text[Style['\Psi - \Psi_{actual}'", FontSize \rightarrow 20]]})
```

```
\Psi-\Psi_{actual}0.06<sub>1</sub>0.04
            0.02
Out[48]=
                                                                                         x/a\widetilde{\theta}.8
                               \overline{O}0.41.00.6-0.02
```

```
\ln[49] = (*Now let them evolve in time*)
```
 $-0.04$ 

- $\ln[50]$ : (\*We have chosen, m=1, which is not really a reasonable value for atoms, but gives the correct qualitative solution regardless\*)
- $\ln[51]$ : PsiApprox[x\_, t\_] = Sum[cn[n] psiISW[n, x] Exp[i EngISW[n] t], {n, 1, 5}]

$$
\text{Out[51]} = \frac{8\,\sqrt{30}\ e^{\frac{1}{2}\, \text{i}\,\pi^2\, t}\,\text{Sin}[\pi\, x]}{\pi^3} + \frac{8\,\sqrt{\frac{10}{3}}\ e^{\frac{9}{2}\, \text{i}\,\pi^2\, t}\,\text{Sin}[3\,\pi\, x]}{9\,\pi^3} + \frac{8\,\sqrt{\frac{6}{5}}\ e^{\frac{25}{2}\, \text{i}\,\pi^2\, t}\,\text{Sin}[5\,\pi\, x]}{25\,\pi^3}
$$

```
\ln[52]:= (*The real part of Psi(x,t) *)
```
 $In[53]:$  Plot3D[Re[PsiApprox[x, t]], {x, 0, 1},

 $\{t\,,\,0\,,\,2\}\,,$  AxesStyle  $\rightarrow$  Directive[FontSize  $\rightarrow$  20], AxesLabel  $\rightarrow$ 

 ${Style["x/a", FontSize \rightarrow 20}, Style["t/\hbar", FontSize \rightarrow 20}, Text[Style["Re[\Psi]", FontSize \rightarrow 20]]},$ 

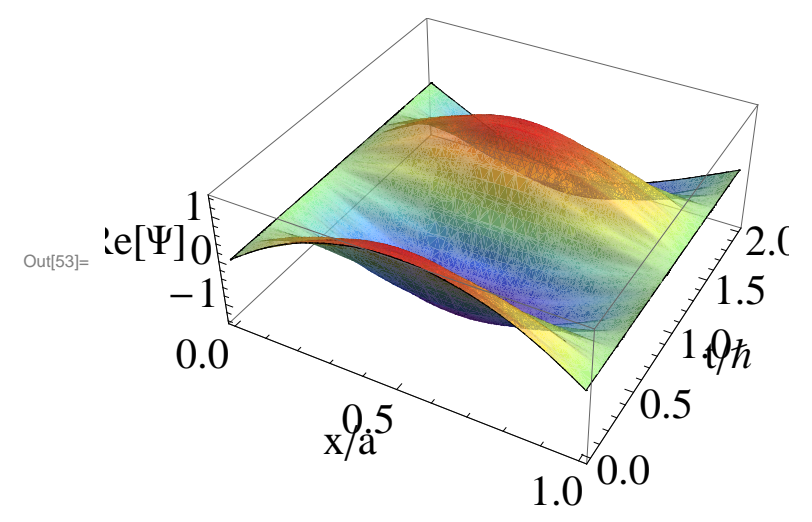

 $In[54]:$  (\*The imaginary part of Psi(x,t) \*)

```
\ln[55] = Plot3D[Im[PsiApprox[x, t]], {x, 0, 1},
```
 $\{t\,,\,0\,,\,2\}\,,$  AxesStyle  $\rightarrow$  Directive<br>[FontSize  $\rightarrow$  20] , AxesLabel  $\rightarrow$  ${style("x/a", FontSize \rightarrow 20]}$ ,  ${style("t/\hbar", FontSize \rightarrow 20]}$ ,  ${Text[Style["Im[\Psi]", FontSize \rightarrow 20]]}$ ColorFunction  $\rightarrow$  "Rainbow", Mesh  $\rightarrow$  None, MaxRecursion  $\rightarrow$  5]

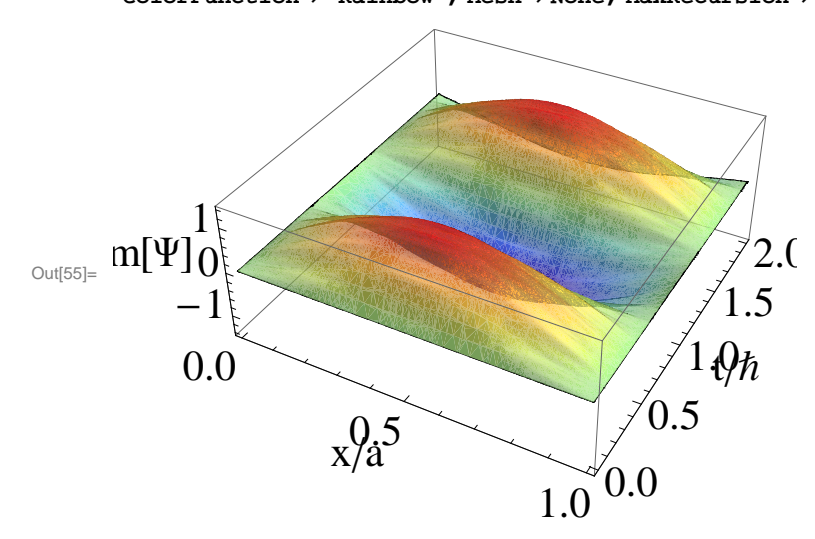

 $In[56]:$  (\*The probability  $|Psi(x,t)|^2$  \*)

 $ln[57]$ := Plot3D [Abs[PsiApprox[x, t]] ^2, {x, 0, 1},

{t, 0, 2}, AxesStyle  $\rightarrow$  Directive[FontSize  $\rightarrow$  20], AxesLabel  $\rightarrow$ ColorFunction  $\rightarrow$  "Rainbow", Mesh  $\rightarrow$  None, MaxRecursion  $\rightarrow$  5

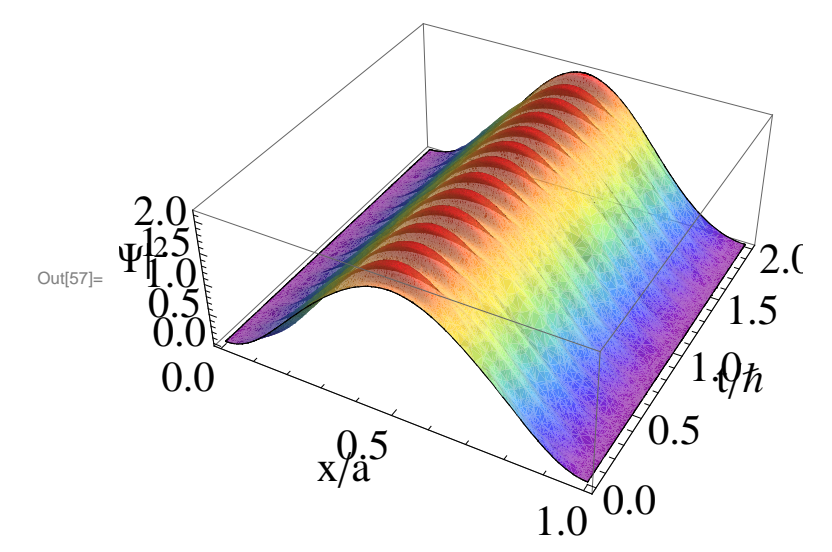

- In[58]:= (\*As expected the solution evolves in time very near the first energy eigenstate\*)
- $ln[59] =$  (\*Problem 3\*)
- $\ln[60]:=\left. \begin{pmatrix} \star <\!\!{\cal H}\!\! \end{pmatrix} \;=\; <\!\! \Psi \left|\, {\cal H}\right| \Psi\!\! >\; =\; \sum_n <\!\! \Psi \left|\, {\cal H}\right| \psi_n><\!\psi_n \left|\, \Psi\!\! >\; =\sum_n \!\! {\cal E}_n \left|\, {\bf c}_n\, \right| \wedge 2 \;\; \star\;\! )$
- $\ln[61]$ : (\*With  $E_n = n^2/(2m) * (\pi \hbar / a)^2$ ,  $\ln[2 \pi \ln (2\pi) / (\pi n)^2]$  for nodd and zero for neven\*)

```
\ln[62]:= Sum [n^2/(2) * (\pi)^2 * 960 / (\pi n)^6, \{n, 1, \infty, 2\}Out[62]= 5
\ln[63]: (*Thus, E=<H≥=5(\hbar/a)^2/m. Notice that E1=\pi^2/2*(\hbar/a)^2/m, which is just smaller than E*)
In[64]:= H*Problem 4*L
       H*Let's return to the harmonic oscillator and create an arbitrary linear combination*L
\ln[65] = Psi[x_, t_] := Sqrt[.3] psiSHO[1, x] Exp[i EngSHO[1] t / \hbar] +
           Sqrt[.4] psiSHO[3, x] Exp[i EngSHO[3] t/\hbar] + Sqrt[.3] psiSHO[4, x] Exp[i EngSHO[4] t/\hbar];
In[66]:= H*We can see that this is normalized and
        remains normalized (up to some error in calculation)*)
\ln[67]: Table[Integrate[Conjugate[Psi[x, t]] Psi[x, t], {x, -\infty, \infty}], {t, 0, 1, .1}]
Out[67]= \{1. + 0. i, 1. -5.15746 \times 10^{-17} i, 1. + 2.34383 \times 10^{-16} i, 1. + 2.01704 \times 10^{-16} i,1. -2.01812 \times 10^{-16} i, 1. -2.49127 \times 10^{-16} i, 1. +1.03466 \times 10^{-16} i,
        1. - 8.70323\times10^{-17} i, 1. - 1.04707\times10^{-16} i, 1. - 1.58526\times10^{-16} i, 1. - 7.64107\times10^{-17} i}
In[68]:= H*The Energy of this state is*L
In [69]: = .3 EngSHO[1] + .4 EngSHO[3] + .3 EngSHO[4]
Out[69]= 3.2
In[70]:= H*Given Ω=2Πsec, this would be ~10^-13 eV*L
\ln[71]: (*The average position oscillates*)
\ln[T2] = \texttt{pos} = \texttt{Table[Re[Integrate[xConjugate[Psi, t]]Psi[x, t], {x, -\infty, \infty}]]}, {t, 0, 6, .1]};In[73]:= ListPlotBpos, DataRange ® 80, 3<, AxesStyle ® Directive@FontSize ® 20D,
        AxesLabel \rightarrow \left\{ \text{Style}[\n\text{ "t/h", FontSize} \rightarrow 20], \text{ Text} \left[ \text{Style} \left[ \text{ "xx} \sqrt{\text{m} \omega / \hbar} \right. \text{ "r. FontSize} \rightarrow 20 \right] \right] \right\}Out[73]=
                         0.5 1.0 1.5 2.0 2.5 3.0<sup>712</sup>
                                                                             t/\hbar\begin{bmatrix} -0.5 \\ -1.0 \end{bmatrix}0.5 \vdots1.0 \sim \sim\langle x \rangle \sqrt{m\omega/\hbar}
```
In[74]:= **H\*Notice that if we had a 1kg particle in this state, the maximal average displacement** would be on the order of  $10^{\wedge}$ -8 Angstroms (rediculously small)\*)

 $\ln[75] :=$  (\*The Real part\*)

 $\ln[76]$ := Plot3D  $\left[ \text{Re}[\text{Psi}[x, t]] , {x, -5, 5} \right]$ ,  $\{t, 0, 3\}$ , AxesStyle  $\rightarrow$  Directive  $[\text{FontSize} \rightarrow 20]$ ,  $\texttt{A}\texttt{xsLabel} \rightarrow \left\{ \texttt{Style}\Big[ \texttt{''x}\sqrt{\texttt{m}\omega/\hbar}\texttt{''}, \texttt{FontSize} \rightarrow 20 \Big] \texttt{, Style} \big[ \texttt{''t}/\hbar\texttt{''}, \texttt{FontSize} \rightarrow 20 \big] \texttt{,}$ 

Text[Style["Re[ $\mathcal{F}$ ]", FontSize  $\rightarrow$  20]] $\Big\}$ , ColorFunction  $\rightarrow$  "Rainbow", Mesh  $\rightarrow$  None, MaxRecursion  $\rightarrow$  5

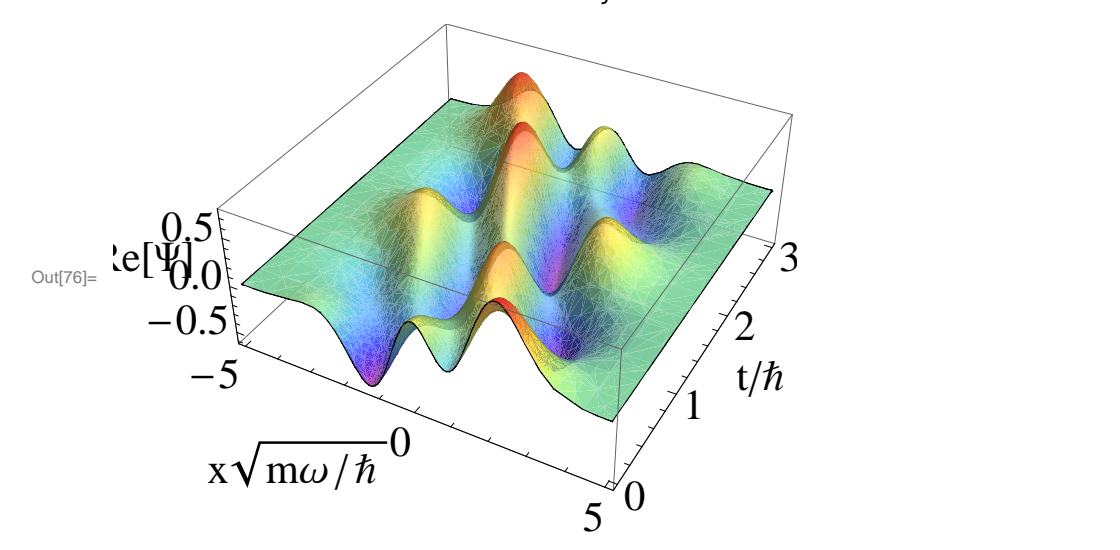

In[77]:= **H\*The Imaginary part\*L**

 $\ln[78]$ : Plot3D  $\left[\texttt{Im}[\texttt{Psi}[\mathbf{x}, t]]$ , {x, -5, 5}, {t, 0, 3}, AxesStyle  $\rightarrow$  Directive [FontSize  $\rightarrow$  20],  $\texttt{AxesLabel} \rightarrow \left\{ \texttt{Style}\Big[ \text{''x}\sqrt{\texttt{m}\omega/\hbar}\text{''}, \text{FontSize} \rightarrow 20 \Big], \text{ Style}[\text{''t}/\hbar\text{''}, \text{FontSize} \rightarrow 20]\right\},$ Text[Style["Im[ $\mathcal{F}$ ]", FontSize  $\rightarrow$  20]] $\Big\}$ , ColorFunction  $\rightarrow$  "Rainbow", Mesh  $\rightarrow$  None, MaxRecursion  $\rightarrow$  5

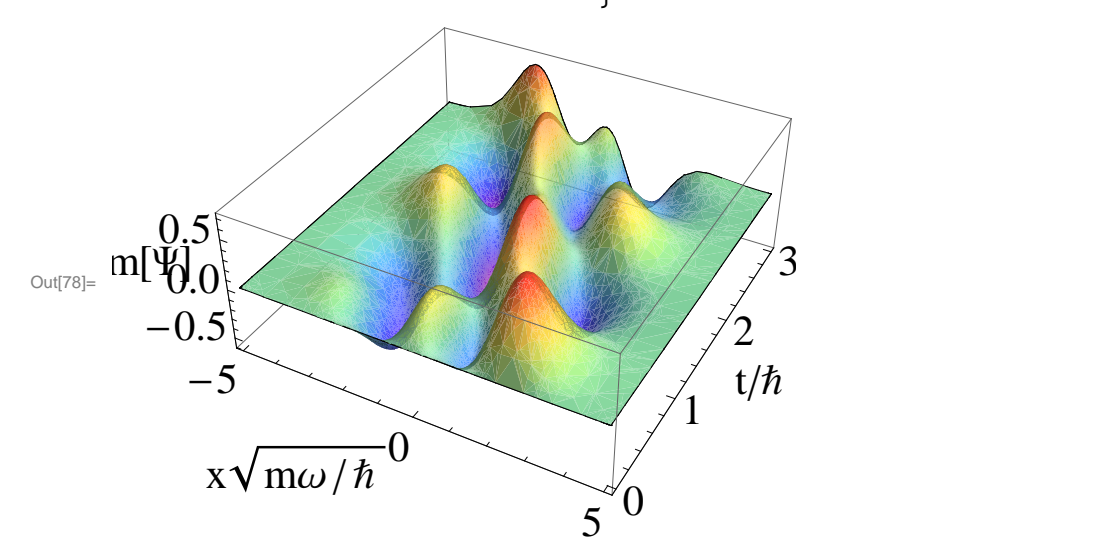

 $\ln[79] :=$  (\*The probabilty density\*)

 $\ln[80]$ := Plot3D  $\left[\text{Abs}\left[\text{Psi}\left[\mathbf{x}, t\right]\right] \right]$  / 2, {x, -5, 5}, {t, 0, 3}, AxesStyle  $\rightarrow$  Directive  $\left[\text{FontSize} \rightarrow 20\right]$ ,  $\texttt{A}\texttt{xsLabel} \rightarrow \left\{ \texttt{Style}\Big[ \texttt{''x}\sqrt{\texttt{m}\omega/\hbar} \texttt{''}, \texttt{FontSize} \rightarrow 20 \Big] \texttt{, Style} \big[ \texttt{''t}/\hbar \texttt{''}, \texttt{FontSize} \rightarrow 20 \big] \texttt{,}$ 

Text  $\left[$  Style $\left[$  " $|\Psi|^{2}$ ", FontSize  $\rightarrow$  20]  $\right]$ , ColorFunction  $\rightarrow$  "Rainbow", Mesh  $\rightarrow$  None, MaxRecursion  $\rightarrow$  5

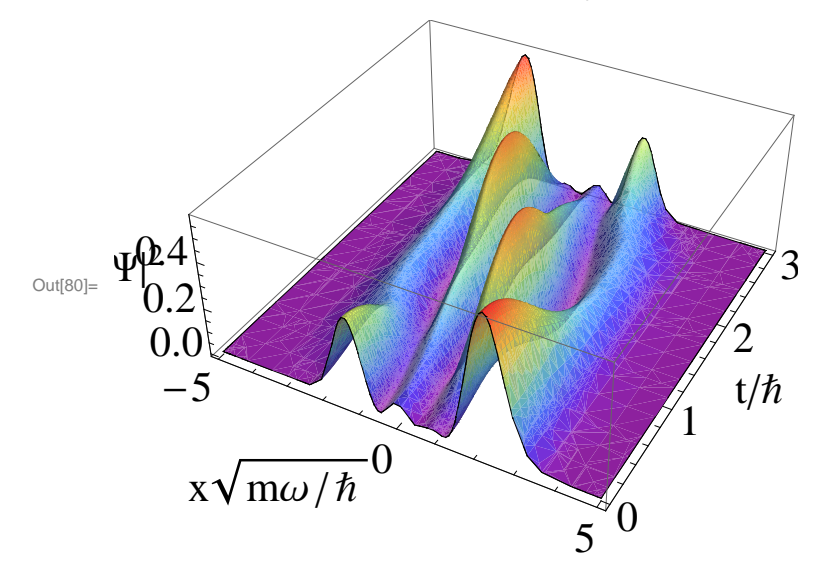

```
In[81]:= (*Problem 5*)
```
- $\ln[82]$ := (\*In addition to the solution in the book, I will state that the virial theorem for a single particel is simply 2<T> = < rF>. Since, for the Harmonic Oscillator F=-kr, <T>=<1/2\*kr^2=<V>. And since <E>=<T>+<V>, it follows that  $\langle V \rangle = \langle E \rangle / 2*$
- $In[83]:=$  (\*Problem 6\*)
- $\ln[84]$ : Phi $[k_$ , x<sub>\_</sub>, t\_] := 1 / ( $\pi$  Sqrt[2a])  $\sin[k a]$  /  $k \exp[i (k x \hbar k^2 / (2m) t)]$ ;
- $\ln[85]$ := Timing[Psi = Table[Abs[NIntegrate[Phi[k, x, t], {k, -50/a, 50/a}]] ^2,  $\{x, -1.1, 1.1, .05\}, \{t, 0, .176, .004\}\};$
- Out[85]= {99.86, Null}

```
\ln[36] \coloneqq \texttt{ListPlot3D} \Big[ \texttt{Psi}, \texttt{DataRange} \rightarrow \{\{0\text{, .176}\}, \{-1.1, 1.1\}\}, \\ \texttt{AxesStyle} \rightarrow \texttt{Directive} \big[ \texttt{FontSize} \rightarrow 20 \big] \text{, }{\tt AxesLabel} \rightarrow \left\{ {\tt Style}[\,{\tt "t/\hbar}\,{\tt "},\,{\tt FontSize} \rightarrow 20] \right.,\, {\tt Style}[\,{\tt "x/a}\,{\tt "},\,{\tt FontSize} \rightarrow 20] \right.,Text \left[\text{Style}\left[\ulcorner \left|\Psi\right|^{2} \urcorner,\text{ FontSize} \rightarrow 20\right]\right], ColorFunction \rightarrow "Rainbow", Mesh \rightarrow None
```
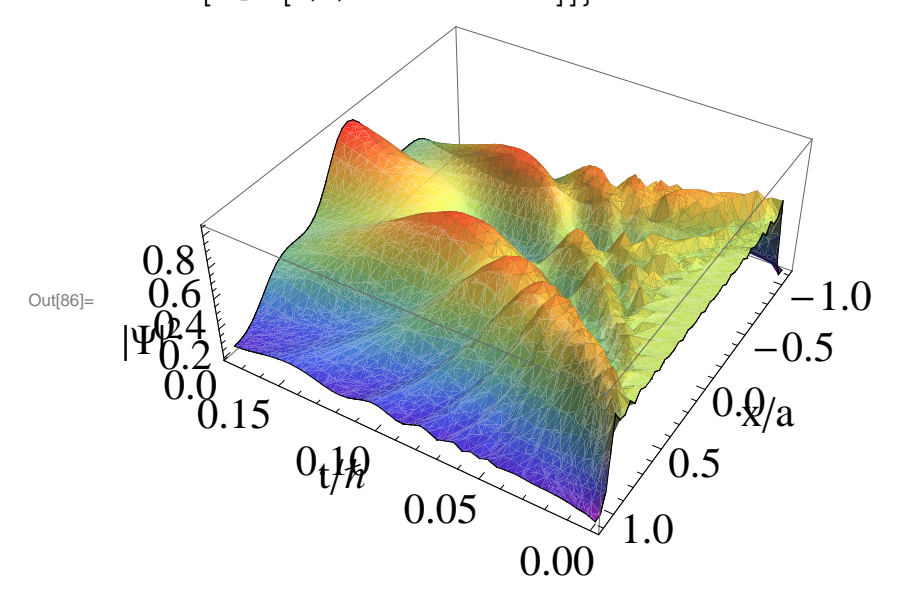

```
ln[90]:= Timing[Psi =
```
Table[Abs[NIntegrate[Phi[k, x, t], {k, -20/a, 20/a}]] ^2, {x, -2, 2, .025}, {t, 0, 1, .05}];] Out[90]= {139.687, Null}

```
\ln[91]:=\texttt{ListPlot3D} \big[\texttt{Psi},\ \texttt{DataRange} \to \{\{0\,1\}\,,\ \{-2\,,\ 2\}\}\,,\ \texttt{Axesstype} \to \texttt{Directive} \big[\texttt{FontSize} \to 20\big]\,,{\tt AxesLabel} \rightarrow \left\{ {\tt Style}[\verb+"t/\hbar", \verb+FontSize+20], {\tt Style}[\verb+"x/a", \verb+FontSize+20], \right.\texttt{Text}\left\lceil \texttt{Style}\right\lceil \texttt{""} \left\lceil \texttt{#} \right\lceil^2 \texttt{""}, \ \texttt{FontSize} \rightarrow 20 \right\rceil \big\rceil \big\}, \ \texttt{ColorFunction} \rightarrow \texttt{"Rainbow"}\,, \ \texttt{Mesh} \rightarrow \texttt{None} \big\rceil
```
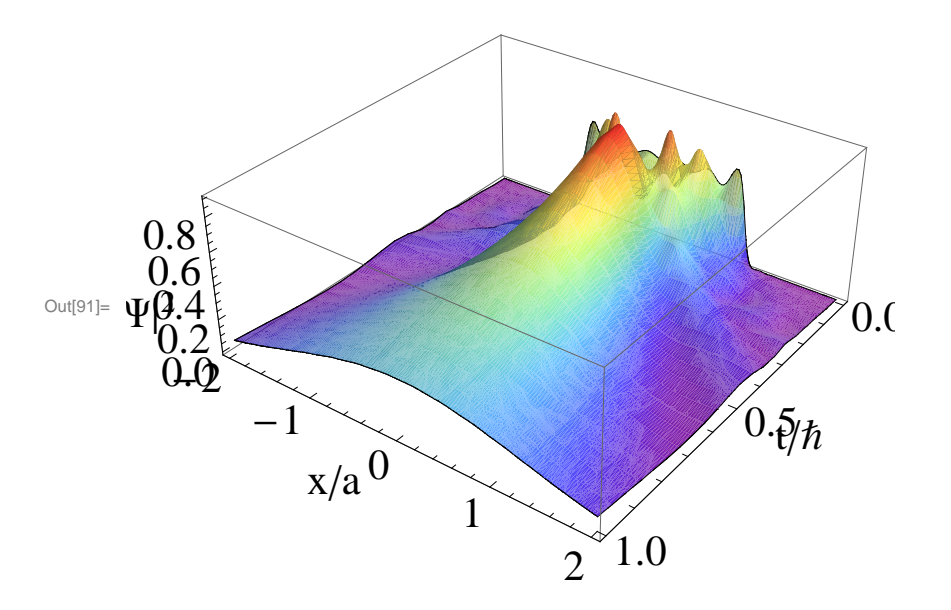